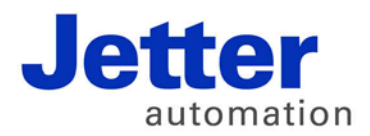

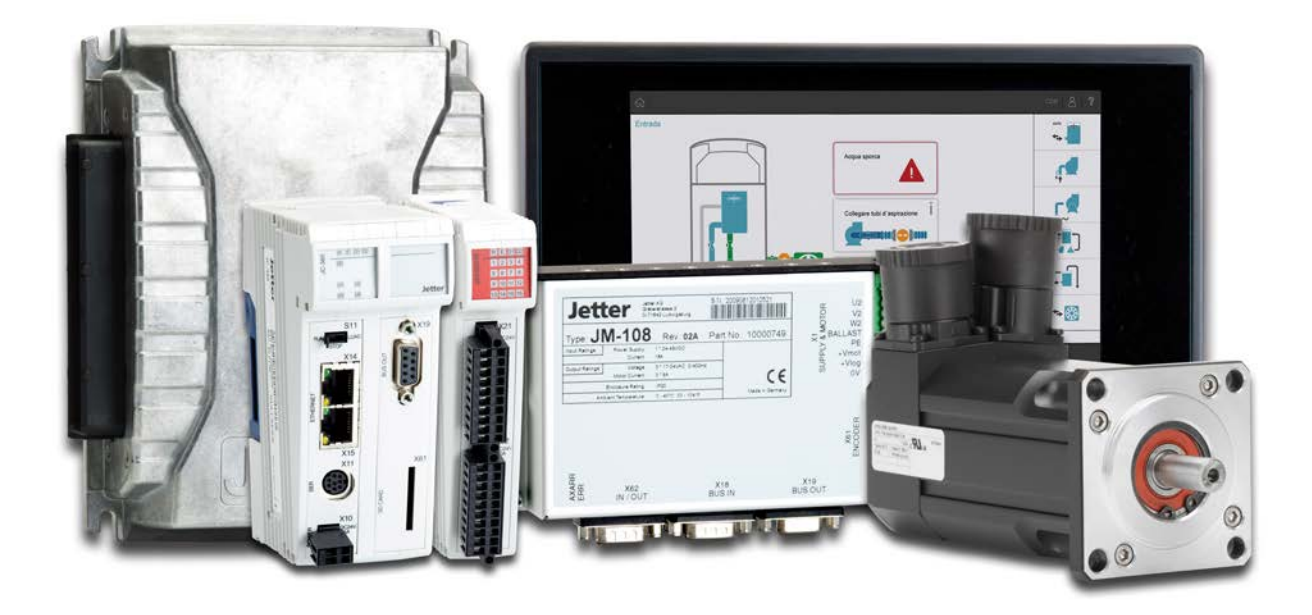

## JX3-MIX1

Versionsupdate von V. 1.01 auf V. 1.02

We automate your success.

Version 1.00 Juni 2016 / Printed in Germany

Dieses Dokument hat die Jetter AG mit der gebotenen Sorgfalt und basierend auf dem ihr bekannten Stand der Technik erstellt.

Bei Änderungen, Weiterentwicklungen oder Erweiterungen bereits zur Verfügung gestellter Produkte wird ein überarbeitetes Dokument nur beigefügt, sofern dies gesetzlich vorgeschrieben oder von der Jetter AG für sinnvoll erachtet wird. Die Jetter AG übernimmt keine Haftung und Verantwortung für inhaltliche oder formale Fehler, fehlende Aktualisierungen sowie daraus eventuell entstehende Schäden oder Nachteile.

Die im Dokument aufgeführten Logos, Bezeichnungen und Produktnamen sind geschützte Marken der Jetter AG, der mit ihr verbundenen Unternehmen oder anderer Inhaber und dürfen nicht ohne Einwilligung des jeweiligen Inhabers verwendet werden.

## **Inhaltsverzeichnis**

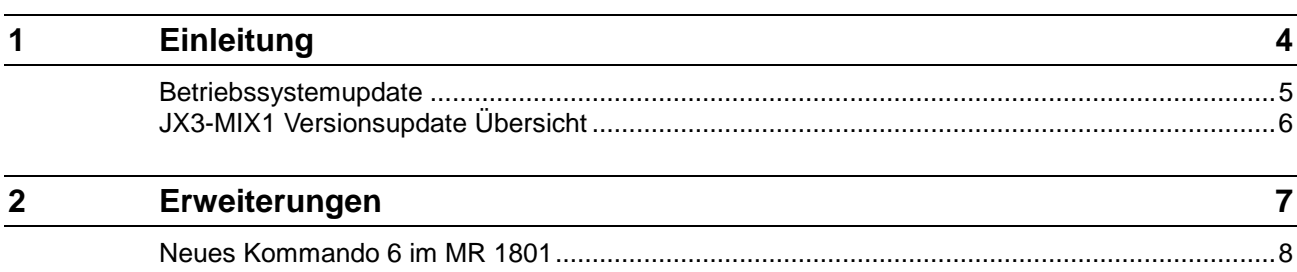

## <span id="page-3-0"></span>**1 Einleitung**

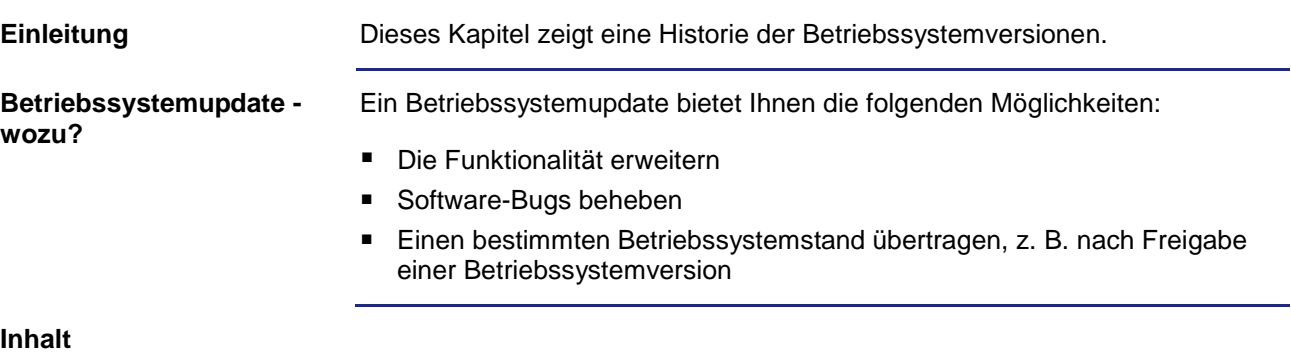

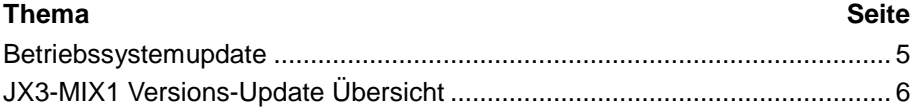

#### <span id="page-4-0"></span>**Betriebssystemupdate**

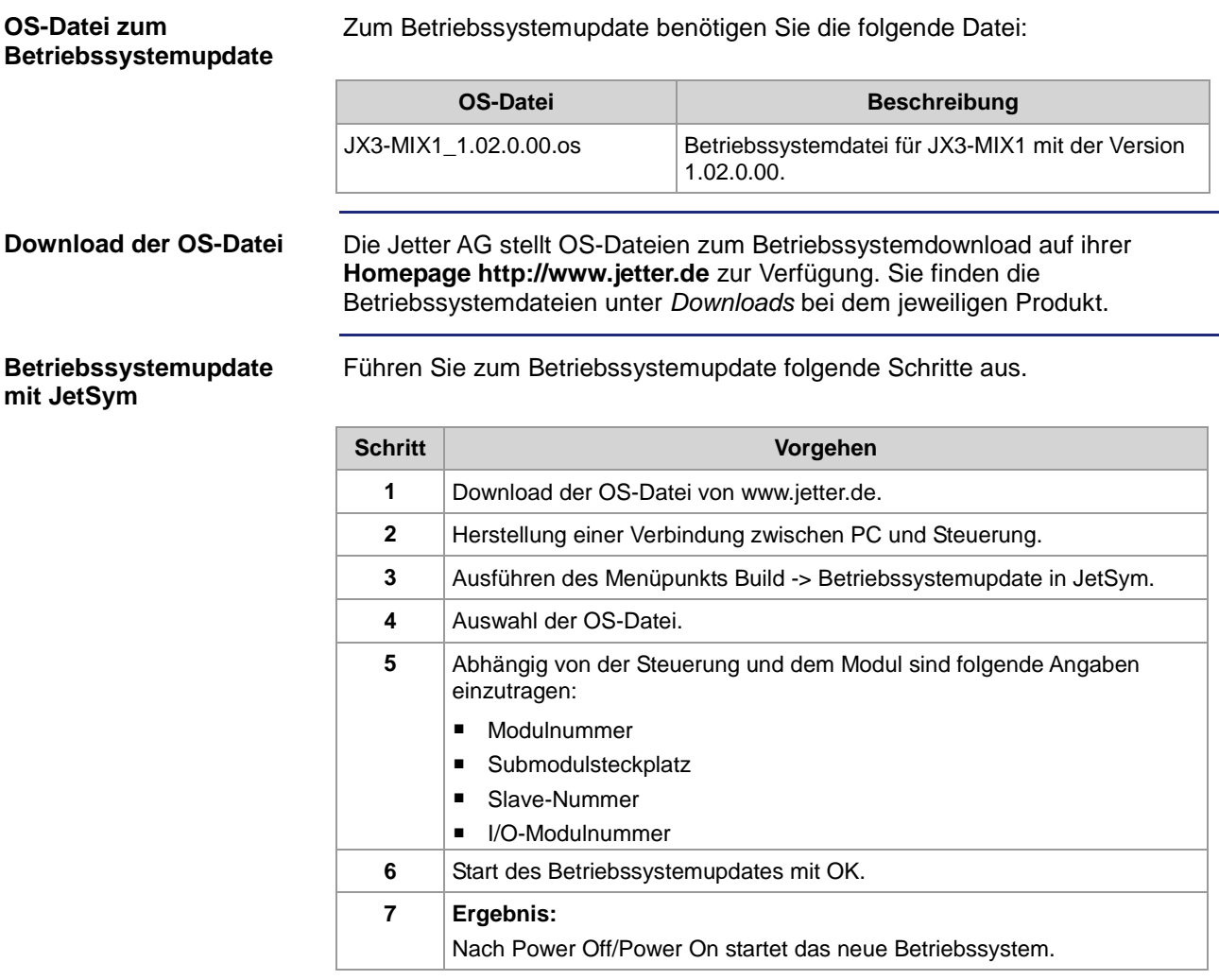

### <span id="page-5-0"></span>**JX3-MIX1 Versionsupdate Übersicht**

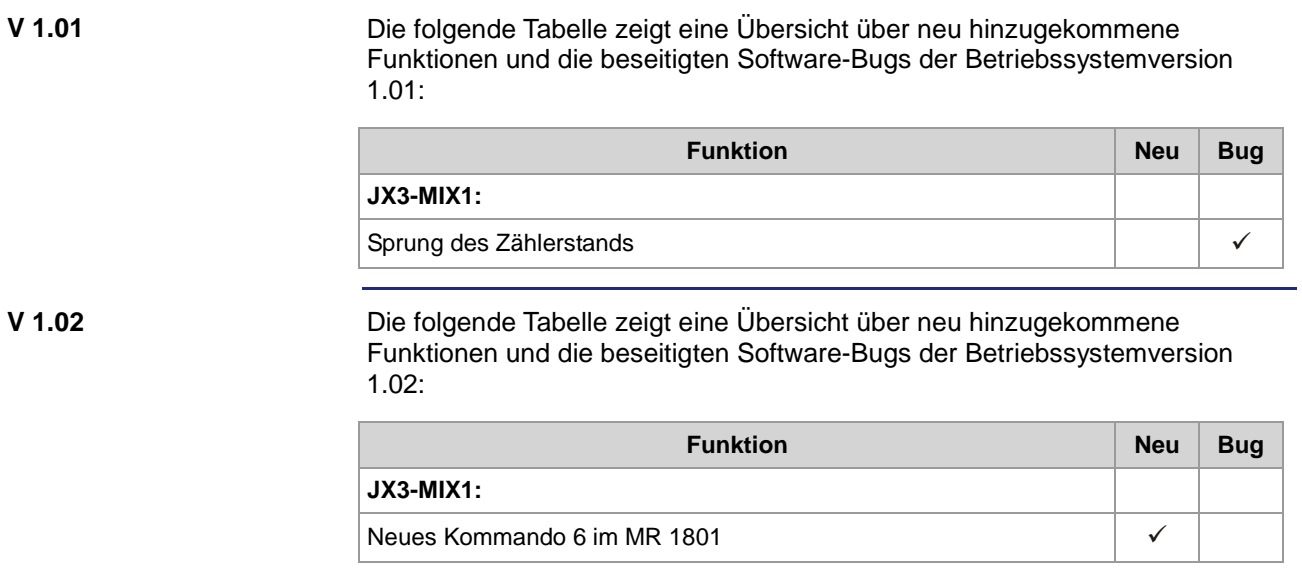

# <span id="page-6-0"></span>**2 Erweiterungen**

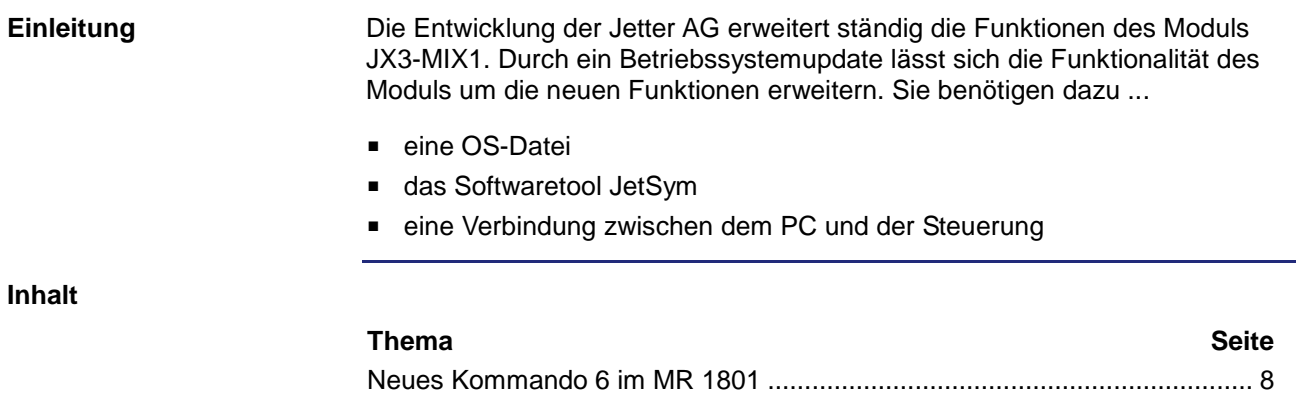

#### <span id="page-7-0"></span>**Neues Kommando 6 im MR 1801**

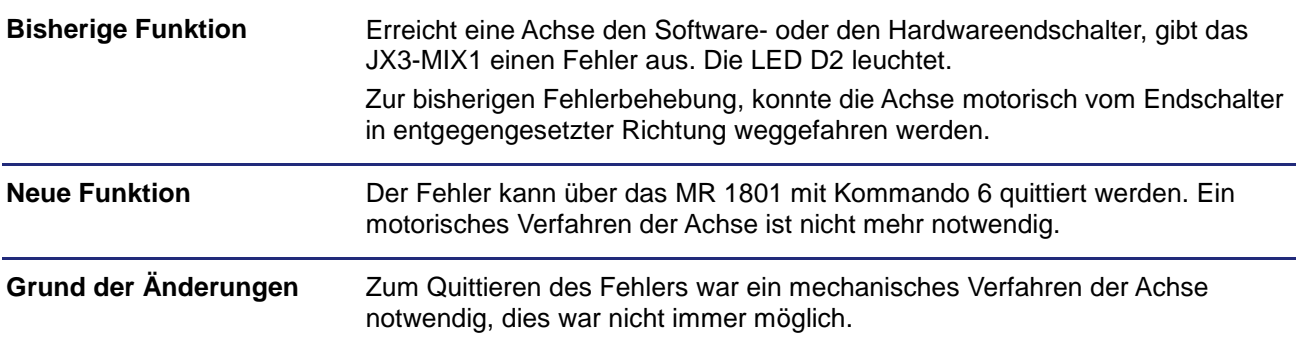

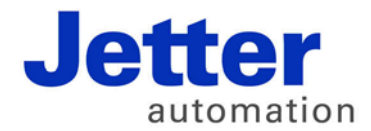

Jetter AG Gräterstraße 2 71642 Ludwigsburg | Germany

Tel +49 7141 2550-0 Fax +49 7141 2550-425 info@jetter.de www.jetter.de

We automate your success.